# Untitled

*John Muschelli January 8, 2016*

## **Contents**

**[I am a section](#page-0-0) 1**

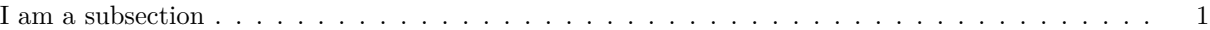

This is an R Markdown document. Markdown is a simple formatting syntax for authoring HTML, PDF, and MS Word documents. For more details on using R Markdown see [http://rmarkdown.rstudio.com.](http://rmarkdown.rstudio.com) **bold** *italicize* When you click the **Knit** button a document will be generated that includes both content as well as the output of any embedded R code chunks within the document. You can embed an R code chunk like this:

```
library(stringr)
library(plyr)
library(pander)
bl = read.csv("http://www.aejaffe.com/winterR_2016/data/Bike_Lanes.csv", as.is =TRUE)
b12 = b1bl2$numLanes = factor(bl2$numLanes)
mod2 = lm(length ~ numLanes, data = bl2)
mod = lm(length ~ factor(numLanes), data = bl)
smod = summary(mod)
ci = confint(mod)
mat = cbind(smod$coefficients[, "Estimate"], ci)
mat = data.frame(mat)
colnames(mat) = c("Beta", "Lower", "Upper")
mat$CI = paste0("(", round(mat$Lower, 2),
                ", ", round(mat$Upper, 2), ")")
mat = mat[, c("Beta", "CI")]
mat$Variable = rownames(mat)
rownames(mat) = NULL
mat$Variable = str_replace(mat$Variable, fixed("factor(numLanes)"), "Number of Lanes: ")
mat = mat[, c("Variable", "Beta", "CI")]
mat$Variable = plyr::revalue(mat$Variable, c("(Intercept)" = "B0"))
```
## <span id="page-0-0"></span>**I am a section**

### <span id="page-0-1"></span>**I am a subsection**

**pander**(mat)

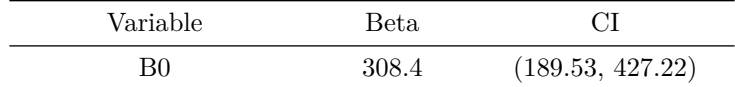

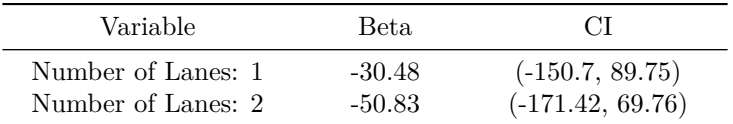

**pander**(smod)

|                   | Estimate | Std. Error | t value   | Pr(> t )  |
|-------------------|----------|------------|-----------|-----------|
| factor(numLanes)1 | $-30.48$ | 61.29      | $-0.4972$ | 0.6191    |
| factor(numLanes)2 | $-50.83$ | 61.48      | $-0.8267$ | 0.4085    |
| (Intercept)       | 308.4    | 60.59      | 5.09      | 4.006e-07 |

Table 3: Fitting linear model: length  $\sim$  factor(numLanes)

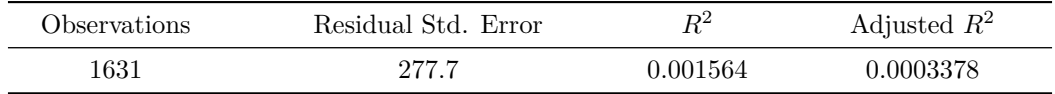

#### **pander**(mod)

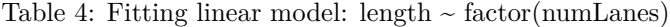

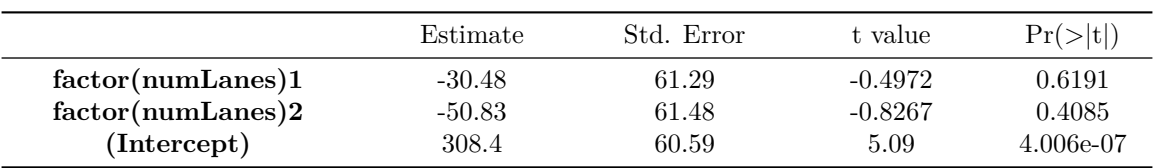

You can also embed plots, for example:

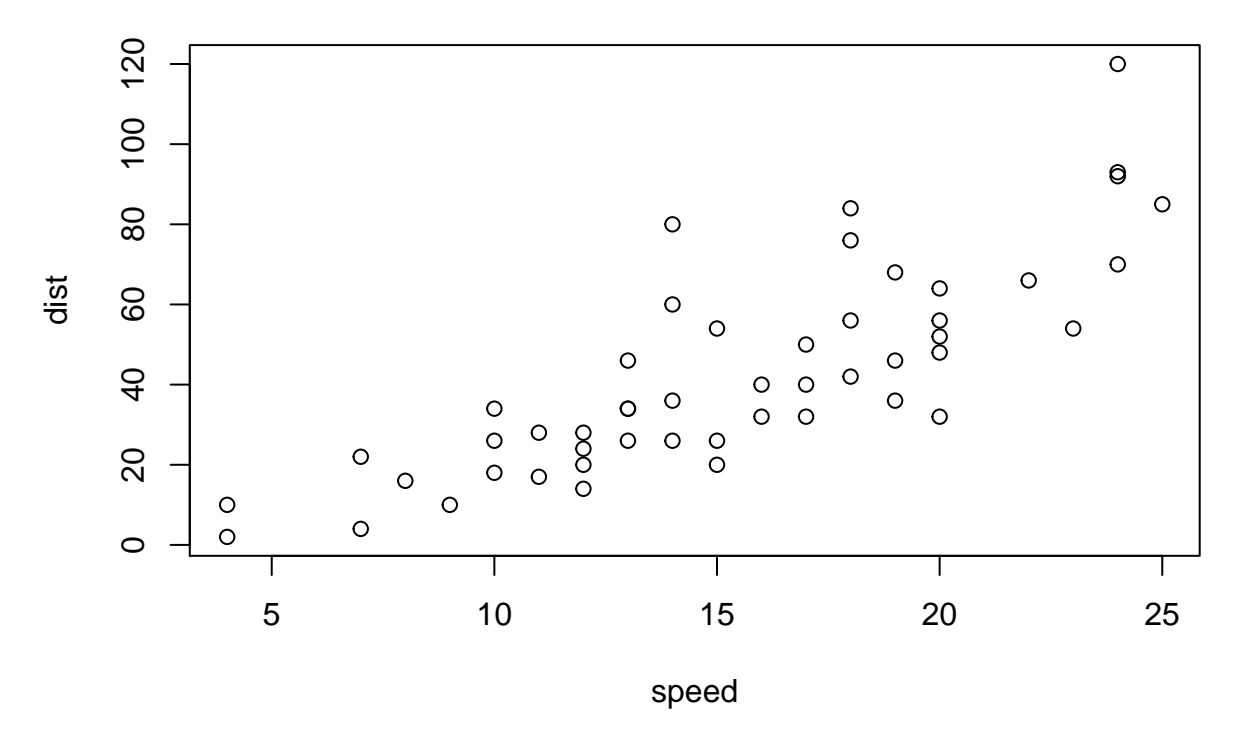

My number of cars are 50.

pvals =smod\$coefficients[, "Pr(>|t|)"] pvals = **ifelse**(pvals < 0.001, "< 0.001", **round**(pvals, 2))

The beta coefficient was significant  $(308.3767969, p < 0.001)$ 

Note that the echo = FALSE parameter was added to the code chunk to prevent printing of the R code that generated the plot.